ФИО: Андрей Драгорунович Хлуткове государст<mark>венное бюджетное образовательное учреждение высшего</mark> **образования** Уникальный программный ключ: «РОССИЙСКАЯ АКАДЕМИЯ НАРОДНОГО ХОЗЯЙСТВА И Документ подписан простой электронной подписью Информация о владельце: Должность: директор Дата подписания: 30.05.2024 19:46:45

**ГОСУДАРСТВЕННОЙ СЛУЖБЫ при ПРЕЗИДЕНТЕ РОССИЙСКОЙФЕДЕРАЦИИ»** 880f7c07c583b07b775f6604a630281b13ca9fd2

## **СЕВЕРО-ЗАПАДНЫЙ ИНСТИТУТ УПРАВЛЕНИЯ - филиал РАНХиГС**

### **ФАКУЛЬТЕТ СРЕДНЕГО ПРОФЕССИОНАЛЬНОГО ОБРАЗОВАНИЯ**

УТВЕРЖЕНО на заседании предметно-цикловой комиссии Протокол №1 от «30» августа 2022

### **РАБОЧАЯ ПРОГРАММА**

### **МДК.07.01 Управление и автоматизация баз данных**

по специальности – 09.02.07 «Информационные системы и программирование»

Квалификация выпускника – специалист по информационным система

Форма обучения – очная

Год набора - 2022

Санкт- Петербург, 2022

Разработчик: Барклаевская Н.В., ст. преподаватель кафедры бизнес информатики

Рецензент: заведующий кафедрой бизнес-информатики, доктор военных наук, профессор Наумов Владимир Николаевич

# **СОДЕРЖАНИЕ**

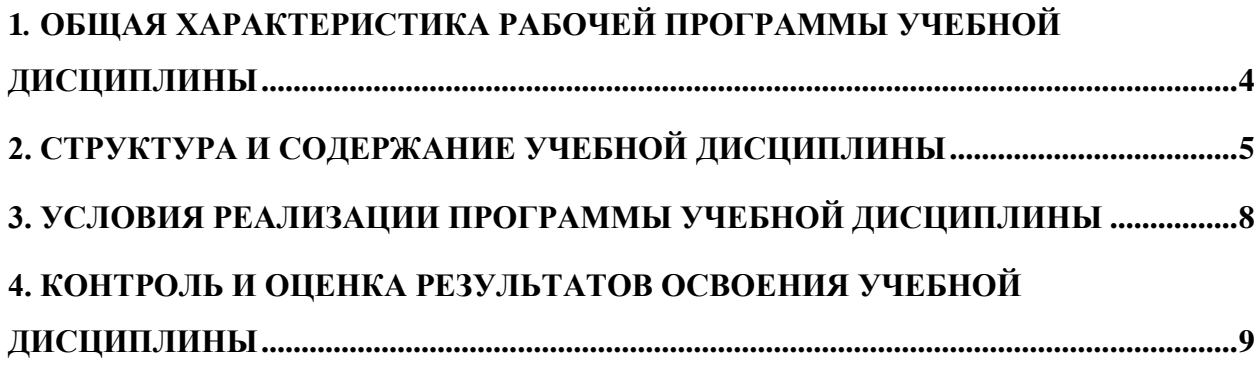

## <span id="page-3-0"></span>**1***.* **ОБЩАЯ ХАРАКТЕРИСТИКА РАБОЧЕЙ ПРОГРАММЫ УЧЕБНОЙ ДИСЦИПЛИНЫ «МДК.07.01 УПРАВЛЕНИЕ И АВТОМАТИЗАЦИЯ БАЗ ДАННЫХ»**

### **1.1. Место дисциплины в структуре основной профессиональной образовательной программы**

Учебная дисциплина «Управление и автоматизация баз данных» принадлежит к междисциплинарному курсу профессионального цикла, а именно ПМ.07 «Соадминистрирование баз данных и серверов».

| Код             | Наименование общих компетенций                                                                                                    |
|-----------------|----------------------------------------------------------------------------------------------------|
| OK <sub>1</sub> | Выбирать способы решения задач профессиональной деятельности, применительно<br>к различным контекстам.                                                                                       |
| OK <sub>2</sub> | Осуществлять поиск, анализ и интерпретацию информации, необходимой для<br>выполнения задач профессиональной деятельности.                                                                    |
| OK <sub>3</sub> | Планировать и реализовывать собственное профессиональное и личностное<br>развитие.                                                                                                    |
| OK <sub>4</sub> | Планировать и реализовывать собственное профессиональное и личностное<br>развитие.                                                                                                    |
| OK 5            | Планировать и реализовывать собственное профессиональное и личностное<br>развитие.                                                                                                    |
| OK <sub>6</sub> | Проявлять гражданско-патриотическую позицию, демонстрировать осознанное<br>поведение на основе традиционных общечеловеческих ценностей, применять<br>стандарты антикоррупционного поведения. |
| OK <sub>7</sub> | Содействовать сохранению окружающей среды, ресурсосбережению, эффективно<br>действовать в чрезвычайных ситуациях.                                                                            |
| OK <sub>8</sub> | Использовать средства физической культуры для сохранения и укрепления<br>здоровья в процессе профессиональной деятельности и поддержания необходимого<br>уровня физической подготовленности. |
| OK9             | Использовать информационные технологии в профессиональной деятельности.                                                                                                    |
| <b>OK 10</b>    | Пользоваться профессиональной документацией на государственном и<br>иностранном языках.                                                                                                    |
| <b>OK11</b>     | Использовать знания по финансовой грамотности, планировать<br>предпринимательскую деятельность в профессиональной сфере.                                                                     |

**1.2. Цель и планируемые результаты освоения дисциплины:**

<span id="page-4-0"></span>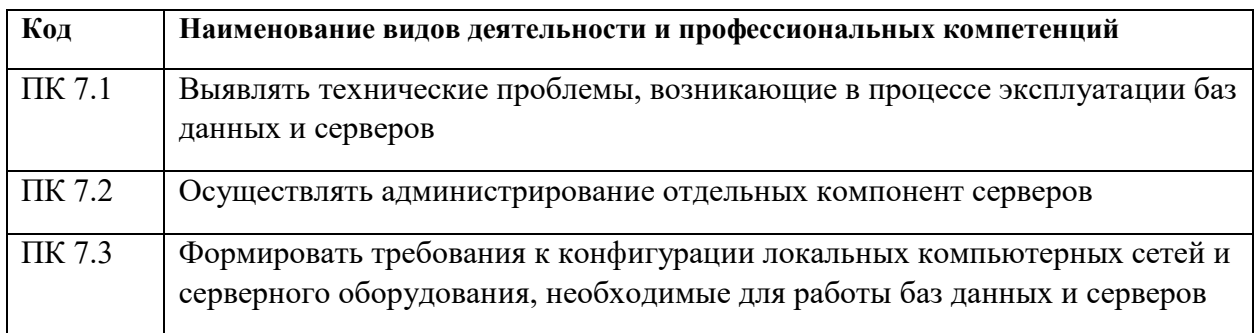

# **2. СТРУКТУРА И СОДЕРЖАНИЕ УЧЕБНОЙ ДИСЦИПЛИНЫ**

### **2.1. Объем учебной дисциплины и виды учебной работы**

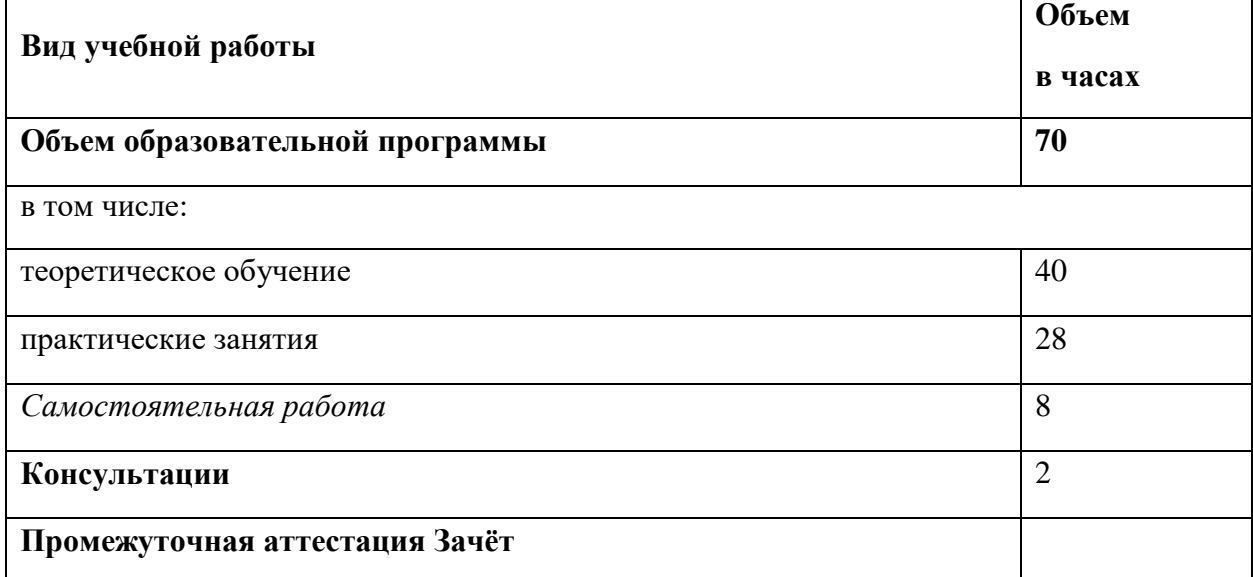

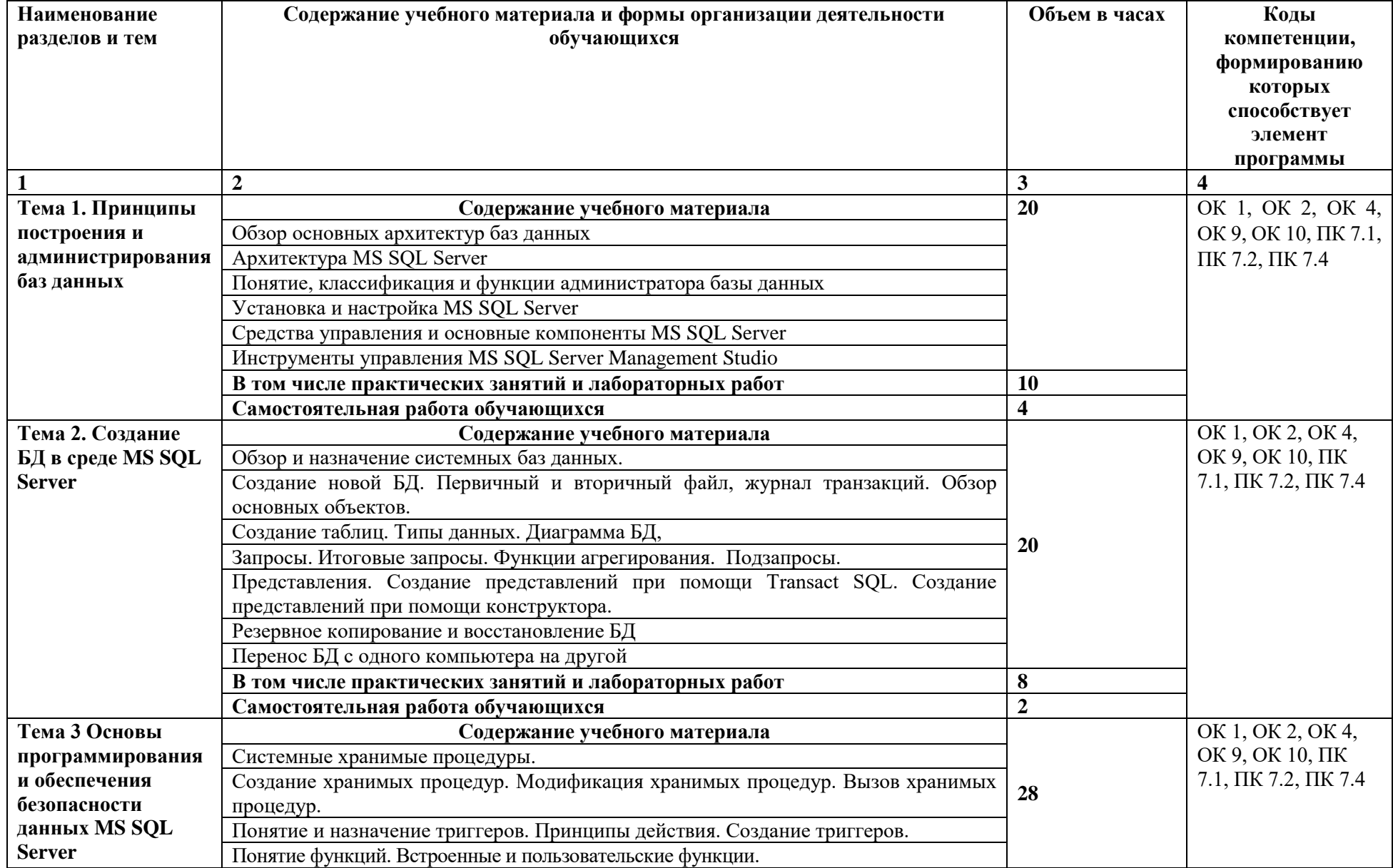

# 2.2. Тематический план и содержание учебной дисциплины «ОП.08. Основы проектирования баз данных»

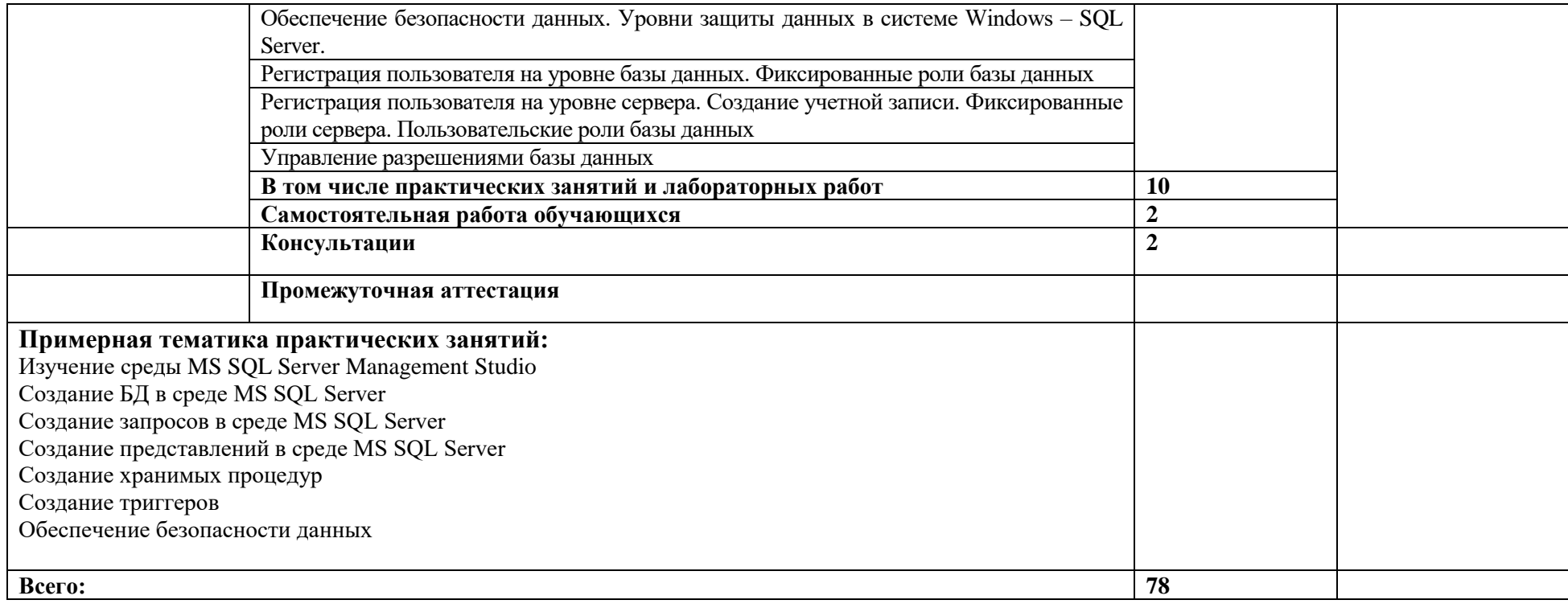

### <span id="page-7-0"></span>**3. УСЛОВИЯ РЕАЛИЗАЦИИ ПРОГРАММЫ УЧЕБНОЙ ДИСЦИПЛИНЫ**

#### **3.1. Для реализации программы учебной дисциплины должны быть предусмотрены следующие специальные помещения:**

Лаборатория Программирования и баз данных, оснащенная следующим оборудованием и техническими средствами обучения:

- Автоматизированные рабочие места на 12-15 обучающихся (процессор не ниже Core i3, оперативная память объемом не менее 8 Гб) или аналоги;
- Автоматизированное рабочее место преподавателя (процессор не ниже Core i3, оперативная память объемом не менее 8 Гб) или аналоги;
- Сервер в лаборатории (8-х ядерный процессор с частотой не менее 3 ГГц, оперативная память объемом не менее 16 Гб, жесткие диски общим объемом не менее 1 Тб, программное обеспечение: WindowsServer 2012 или более новая версия) или выделение аналогичного по характеристикам виртуального сервера из общей фермы серверов
- Проектор и экран;
- Маркерная доска;
- Программное обеспечение общего и профессионального назначения, в том числе включающее в себя следующее ПО:

MSAccess , EclipseIDEforJavaEEDevelopers, .NETFrameworkJDK 8, Mi-crosoftSQLServerExpressEdition, MicrosoftVisioProfessional, MicrosoftVisualStudio, MySQLInstallerforWindows, NetBeans, SQLServerManagementStudio, MicrosoftSQLServerJavaConnector, AndroidStudio, IntelliJIDEA.

#### **3.2. Информационное обеспечение реализации программы**

Для реализации программы библиотечный фонд образовательной организации должен иметь печатные и/или электронные образовательные и информационные ресурсы, рекомендуемых для использования в образовательном процессе

#### **3.2.1. Электронные издания (электронные ресурсы)**

#### **Основные источники**

- 1. Гордеев, С. И. Организация баз данных в 2 ч. Часть 1 : учебник для среднего профессионального образования / С. И. Гордеев, В. Н. Волошина. — 2-е изд., испр. и доп. — Москва : Издательство Юрайт, 2020. — 310 с. — URL: <https://urait.ru/bcode/457145>
- 2. Гордеев, С. И. Организация баз данных в 2 ч. Часть 2 : учебник для среднего профессионального образования / С. И. Гордеев, В. Н. Волошина. — 2-е изд., испр. и доп. — Москва : Издательство Юрайт, 2020. — 513 с. — URL: https://urait.ru/bcode/457146

#### **Дополнительные источники**

Стасышин*, В. М.* Базы данных: технологии доступа : учебное пособие для среднего профессионального образования / В. М. Стасышин, Т. Л. Стасышина. — 2-е изд., испр. и доп. — Москва : Издательство Юрайт, 2020. — 164 с. — URL: <https://urait.ru/bcode/455863>

### <span id="page-8-0"></span>**4. КОНТРОЛЬ И ОЦЕНКА РЕЗУЛЬТАТОВ ОСВОЕНИЯ УЧЕБНОЙ ДИСЦИПЛИНЫ**

#### ПК 7.1 Выявлять технические проблемы, возникающие в процессе эксплуатации баз данных и серверов. Оценка «**отлично**» - проанализирована структура БД и сделан вывод о поддержании целостности БД; внесены указанные изменения в БД и проконтролировано сохранение этих изменений; созданы указанные запросы к БД. Оценка «**хорошо**» - проанализирована структура БД; внесены указанные изменения в БД и проконтролировано сохранение этих изменений; созданы указанные запросы к БД. Оценка «**удовлетворительно**» проанализирована структура БД; внесены указанные изменения в БД; созданы указанные запросы к БД. Экзамен/зачет в форме собеседования: практическое задание по изменению содержания таблиц базы данных и выполнению запросов к базе данных. Защита отчетов по практическим и лабораторным работам Экспертное наблюдение за выполнением различных видов работ во время учебной/ производственной ПК 7.2 Осуществлять администрирование отдельных компонент серверов. Оценка «**отлично**» - предложенные функции администратора выполнены в полном объеме с пояснениями, демонстрирующими знание технологий Оценка «**хорошо**» - предложенные функции администратора выполнены в достаточном объеме с некоторыми пояснениями, демонстрирующими знание технологий Оценка «**удовлетворительно**» предложенные функции администратора выполнены в удовлетворительном объеме с некоторыми пояснениями Экзамен/зачет в форме собеседования или ролевой игры по выполнению одной или нескольких функций администратора сервера баз данных Защита отчетов по практическим и лабораторным работам Экспертное наблюдение за выполнением различных видов работ во время учебной/ производственной ПК 7.3 Формировать требования к конфигурации локальных компьютерных сетей и серверного оборудования, необходимые для работы баз данных и серверов. Оценка «**отлично**» - проанализированы условия эксплуатации, требуемый уровень безопасности и необходимые возможности аппаратных средств для реализации поставленной задачи; сформированы требования к конфигурации компьютерных сетей и серверного оборудования для реализации поставленной задачи в нескольких вариантах. Оценка «**хорошо**» - проанализированы условия эксплуатации, требуемый уровень безопасности, указано возможное оборудование; сформированы требования к конфигурации компьютерных сетей и серверного оборудования для реализации поставленной задачи. Оценка «**удовлетворительно**» проанализированы условия эксплуатации; сформированы типовые требования к Экзамен/зачет в форме собеседования: практическое задание по формированию требований к конфигурации сети для предложенных условий Защита отчетов по практическим и лабораторным работам Экспертное наблюдение за выполнением различных видов работ во время учебной/ производственной

#### **4.1. Критерии, формы и методы оценки результатов обучения**

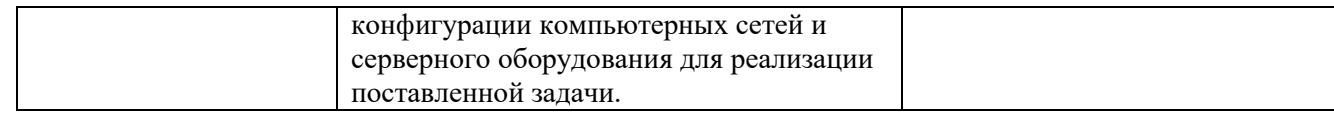

#### **4.2. Формы и методы текущего контроля успеваемости обучающихся и промежуточной аттестации**

Формы текущего контроля успеваемости:

**Устный опрос (УО**) позволяет выявить правильность ответа по содержанию, его последовательность, самостоятельность суждений и выводов, степень развития логического мышления

**Тестирование (Т)** – задания, с вариантами ответов.

Критерии оценивания

*Оценки «отлично»* заслуживает студент, если он ответил правильно на 90% вопросов теста

*Оценки «хорошо»* заслуживает студент, если он ответил правильно на часть вопросов 75%-90%;

*Оценки «удовлетворительно»* заслуживает студент, если он правильно ответил часть вопросов 50%-75%;

*Оценки «неудовлетворительно»* заслуживает студент, если он правильно ответил менее чем на 50% вопросов.

**Практическое задание (ПЗ)** используется для закрепления теоретических знаний и отработки навыков и умений, способности применять знания при решении конкретных задач.

#### Критерии оценивания

*Оценки «отлично»* заслуживает студент, обнаруживший глубокое знание материала, умение свободно выполнять задания, понимающий взаимосвязь основных понятий темы;

*Оценки «хорошо»* заслуживает студент, обнаруживший полное знание материала; успешно выполняющий предусмотренные задания; и допустивший незначительные ошибки: неточность фактов, стилистические ошибки;

*Оценки «удовлетворительно»* заслуживает студент, обнаруживший знания основного материала в объеме, необходимом для дальнейшего изучения дисциплины. Справляющийся с выполнением заданий; допустивший погрешности в ответе, но обладающий необходимыми знаниями для их устранения под руководством преподавателя;

*Оценки «неудовлетворительно»* заслуживает студент, обнаруживший существенные пробелы в знании основного материала; не справляющийся с выполнением заданий, допустивший серьезные погрешности в ответах, нуждающийся в повторении основных разделов курса под руководством преподавателя.

Формы текущего контроля

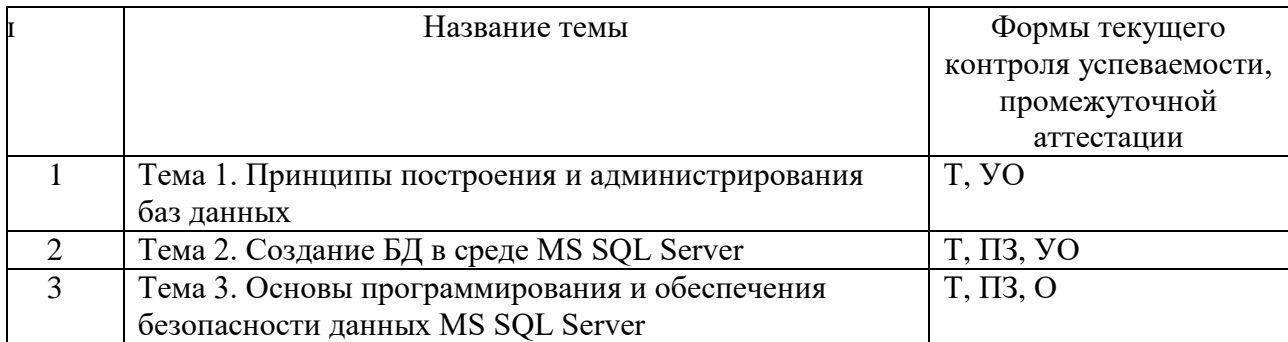

Примечание. В столбце «Форма текущего контроля успеваемости, промежуточной аттестации» перечисляются все используемые в учебном процессе по данной дисциплине формы контроля освоения материала. (Т - тестирование; ПЗ- практическое задание, УОустный опррос).

### 4.3 Материалы текущего и промежуточного контроля успеваемости обучающихся Примеры типовых заланий лля практических работ

### Тема 2. Создание БД в среде MS SOL Server

#### Практическая работа 1. Изучение среды MS SOL Server Management Studio

Запустить SQL Management Studio и подключиться к необходимому экземпляру SQL Server .Ознакомиться со структурой MS SQL Server Management Studio. Ознакомьтесь с основными объектами. В окне обозревателя объектов найти системные БД. Дать краткую характеристику. Найти учебные БД. Просмотреть структуру. Найти и просмотреть таблицы. Открыть любую таблицу в режиме Конструктора. Вывести содержимое таблицы на экран. Выделить таблицу и из контекстного меню выбрать команду «Выбрать первые 1000 строк». Сравните результат с выполнением команды «Изменить первые 200 строк» Открыть диаграмму БД. Найти представления, выполнить представление.

#### Практическая работа 2. Создание БД в среде MS SQL Server

Запустить SQL Management Studio и подключиться к необходимому экземпляру SQL Server. Открыть папку Базы данных и из контекстного меню выбрать «Создать БД». В диалоговом окне ввести имя БД, например НоваяБД (имя БД должно быть уникальным, поэтому ввести Вашу фамилию и номер группы). Задать параметры БД.

Найти новую БД и в соответствии с заданием, выданным преподавателем создать таблицы в режиме конструктора. Создать диаграмму БД, включив в нее таблицы и установить межтабличные связи. Изменить структуру одной из таблицы, добавив поля. Просмотреть содержимые при помощи команды «Изменить первые 200 строк». Ввести данные в таблицы. Создайте резервную копию БД.

#### Практическая работа 3. Создание запросов в среде MS SQL Server

Запустить MS SQL Server Management Studio. Открыть учебную БД. Создать запросы на выборку с различными критериями отбора. Создать запрос на выборку для двух взаимосвязанных таблиц. Создайте запрос на выборку с использованием псевдонимов полей. Выполнить вычисления при помощи запроса. Создать итоговый запрос. Создать запрос на добавление данных. Создать запрос на удаление данных.

Создать запросы со скалярным подзапросом. Разработать и создать такой запрос, чтобы и подзапрос, и родительский запрос обращались к одной и той же таблице. Разработать и создать такой запрос, чтобы подзапрос и родительский запрос обращались к разным таблинам.

Создать запросы со табличным подзапросом. Создать подзапрос, использующий конструкцию Where Not Exists. Создать подзапрос, использующий конструкцию Having,

#### **Практическая работа 4. Создание представлений в среде MS SQL Server**

Запустить MS SQL Server Management Studio. Открыть учебную БД. Создать представление при помощи команд Transact SQL. На основе, созданного ранее запроса создать представление. Имя представления должно содержать Вашу фамилию. Обновить обозреватель объектов, найти созданное Вами представление, выполнить и просмотреть результат. Открыть представление в режиме конструктора.

Создать представление в режиме конструктора на основе одной таблицы. Создать представление в режиме Конструктора на основе трех таблиц.

#### **Тема 3. Основы программирования и обеспечения безопасности данных MS SQL Server**

#### **Практическая работа 5. Создание хранимых процедур**

Запустить MS SQL Server Management Studio. Открыть учебную БД. Создать хранимую процедуру на добавление данных. Создать хранимую процедуру на основе представления. Создать хранимую процедуру на удаление данных. Создать хранимую процедуру на обновление данных. Создать хранимую процедуру с управляющими инструкциями. Создать хранимую процедуру с использованием цикла.

#### **Практическая работа 6. Создание триггеров**

Запустить MS SQL Server Management Studio. Открыть учебную БД. Создать триггер для сохранения данных о сделанных изменениях. Создать триггер INSERT. Создать триггер UPDATE. Создать триггер DELETE

#### **Практическая работа 7. Обеспечение безопасности данных**

Запустить MS SQL Server Management Studio.

Создать учетную запись при помощи системной хранимой процедуры sp\_addlogin. Учетная запись должна иметь текстовый пароль 123 и конкретный шестнадцатеричный SID, состоящий из 30 символов. Создать учетную запись для работы с базой данных по имени Petrov, имеющую пустой пароль, язык установлен по умолчанию, идентификатор безопасности сгенерируется случайным образом.

Регистрация пользователя на уровне базы данных. Получить информацию о информации о фиксированных ролях базы данных при помощи системной хранимой процедура sp\_helprole. Добавить членов в фиксированную роль с помощью процедуры sp\_addrolemember. Создать пользовательскую группу при помощи процедуры sp\_addrole, Создать резервную копию базы данных.

#### **Примеры тестовых заданий**

#### **Тема 1. Принципы построения и администрирования баз данных**

#### **1) Выбрать правильный ответ**

- a) При клиент-серверной архитектуре клиенту после его запроса к серверу баз данных возвращается только результат выполнения этого запроса
- b) При файл-серверной архитектуре клиенту после его запроса к серверу баз данных возвращается только результат выполнения этого запроса
- c) Клиент отвечает за логику работы программы и проверку целостности данных
- d) В системе файл-сервер обработка данных полностью осуществляется на сервере
- 2) Указать архитектуру БЛ с сетевым лоступом, прелполагающую назначение одного из компьютеров сети в качестве выделенного сервера, на котором будут храниться файлы базы данных
	- а) Клиент-сервер
	- **b**) Файл-сервер
	- с) Централизованная
	- d) Распределенная
- 3) Выбрать инструмент настройки и управления службами SQL Server
	- a) SOL Server Management Studio
	- b) SQL Server Configuration Manager
	- c) SQL Profiler
	- d) SQL Server Database Engine Tuning Advisor
- 4) Выбрать основной инструмент управления базами данных для серверов баз данных SOL Server.
	- a) SOL Server Management Studio
	- b) SQL Server Configuration Manager
	- c) SQL Profiler
	- d) SQL Server Database Engine Tuning Advisor
- 5) Указать какая архитектура разделяет функции приложения пользователя (называемого клиентом) и сервера.
	- а) Клиент-сервер
	- **b)** Файл-сервер
	- с) Централизованная
	- d) Распределенная
- 6) Указать какая версия MS SQL Server предназначена для для малого и среднего бизнеса
	- a) Enterprise Edition
	- b) Standard Edition
	- c) Workgroup Edition
	- d) Datacenter Edition

#### 7) Выбрать правильный ответ

- а) Запрос, направляемый файловому серверу, на сервере не обрабатывается
- b) Запрос, направляемый файловому серверу, обрабатывается на сервере
- с) При использовании архитектуры файл-сервер вычислительная нагрузка распределена между клиентами и сервером, связанными между собой сетью
- d) Файл сервер отвечает за логику работы программы и проверку целостности данных

#### 8) Указать среду для создания бизнес правил MS SOL Server

- a) Master Data Services
- b) Data Quality Services
- c) Integration Services
- d) Analysis Services

### Тема 2. Создание БД в среде MS SQL Server

### 1) Указать расширение файла журнала транзакций

- a) mdf
- $b)$  ldf
- $c)$  pdf
- d) ndf

### 2) Указать расширение первичного файла данных

- a) mdf
- $b)$  ldf
- $c)$  pdf
- d) ndf

### 3) Указать расширение вторичного файла данных

- a) mdf
- $h)$  ldf
- $c)$  pdf
- d) ndf
- 4) Выбрать какая конструкция используется совместно с ограничением FOREIN KEY?
- a) Ограничение UNIOUE
- b) Ограничение DEFAULT.

### с) Конструкция REFERENCE.

d) Ограничение СНЕСК.

- 5) Выбрать какие аргументы можно использовать при определении ограничения идентификации?
- a) START.
- b) DEFAULT
- c) SEEDING

### d) INCRIMENT.

- 6) Выбрать какое из приведенных ниже утверждений справедливо по отношению к журналам транзакций в SQL Server
	- а) Резервное копирование журнала транзакций можно выполнять отдельно от базы данных.
	- b) Резервное копирование журнала транзакций всегда выполняется одновременно с резервным копированием базы данных.
	- с) Журналы транзакций никогда не резервируются; они перестраиваются.
	- d) Журналы транзакций всегда создаются в одном файле с базой данных.
- 7) Выбрать каким оператором можно воспользоваться для расширения базы ланных?
	- a) ALTER DATEBASE SIZE
	- b) DATEBASE RESIZE
	- c) RESIZE DATEBASE
	- d) ALTER DATEBASE.
- 8) Выбрать каким оператором база данных MyDB будет удалена из SQL Server?
	- a) DELETE MyDB
	- b) DROP MyDB
	- c) DROP DATEBASE MyDB
	- d) DELETE DATEBASE MyDB.
- 9) Символьные ланные это самые разные комбинации букв. знаков и чисел. Какие символы применяются для того, чтобы окружать строки символов даты (данные типов charr, varchar и datetime) при поиске?
	- а) Олиночные кавычки (').
	- b) Двойные кавычки (").
	- с) Их не нужно ничем окружать.
	- d) Символы процента (%).

### Тема 3. Основы программирования и обеспечения безопасности данных MS SOL **Server**

- 1) Выбрать какая хранимая процедура выдает информацию о существующей базе данных?
	- a) Sp showdatebase
	- b) Sp\_datebaseinfo
	- c) Sp\_displaydb
	- d) Sp helpdb
- 2) Выбрать что выполняет данная инструкция CREATE PROCEDURE test AS SELECT \* FROM goods WHERE vid='TOPT'
	- а) Создает процедуру
	- **b)** Создает представление
	- с) Модифицирует процедуру
	- d) Модифицирует представление
- 3) Указать, что выполняет данная инструкция

### CREATE PROCEDURE test AS SELECT \* FROM goods WHERE vid='TopT'

- а) Создает процедуру
- **b)** Создает представление
- с) Модифицирует процедуру
- d) Модифицирует представление
- 4) Указать, что выполняет данная инструкция

EXEC show goods 'ROHDeTEM'

- а) Создает хранимую процедуру
- **b)** Вызывает хранимую процедуру
- с) Создает триггер
- d) Вызывает триггер
- 5) Выбрать правильное утверждение
	- а) Триггер запускается только при попытке изменения данных
	- b) Триггер запускается при открытии таблицы
	- с) Триггер запускается при создании представления
	- d) Триггер запускается при открытии представления

### 6) Указать специальный тип объекта, который автоматически выполняется при каждой попытке изменить защищаемые его данные

- а) Хранимая процедура
- b) Триггер
- с) Представление
- d) Функция
- 7) Указать какая системная хранимая процедура используется для создания учетной записи
- a) sp addlogin
- b) sp\_helprole
- c) db\_owner
- d) db ddladmin

#### Вопросы для подготовки к зачету:

- 1. Дать определение и изобразить файл-серверную архитектуру.
- 2. Дать определение и изобразить клиент-серверную архитектуру.
- 3. Перечислить службы MS SOL Server
- 4. Указать назначение SOL Server Management Studio
- 5. Указать назначение SQL Server Configuration Manager
- 6. Перечислить характеристики и назначение системных БД
- 7. Указать структуру и перечислить основные объекты базы данных
- 8. Дать определение журналу транзакций
- 9. Указать назначение первичных и вторичных файлов данных
- 10. Указать способы создания и модификации структуры таблиц
- 11. Дать определение и назначение запросов на выборку.
- 12. Сформулировать правила создания многотабличных запросов.
- 13. Сформулировать правила создания итоговых запросов.
- 14. Сформулировать правила создания запросов действия.
- 15. Перечислить преимущества и ограничения представлений.
- 16. Записать создание представлений при помощи Transact SOL
- 17. Дать определение хранимой процедуры
- 18. Сформулировать правила создания хранимых процедур
- 19. Сформулировать правила вызова хранимых процедур
- 20. Дать определение триггера
- 21. Перечислить типы триггеров
- 22. Сформулировать правила создания триггера INSERT
- 23. Сформулировать правила создания триггера DELETE
- 24. Сформулировать правила создания триггера UPDATE
- 25. Регистрация пользователя на уровне базы данных.
- 26. Фиксированные роли базы данных
- 27. Регистрация пользователя на уровне сервера.
- 28. Создание учетной записи.
- 29. Фиксированные роли сервера.
- 30. Пользовательские роли базы данных